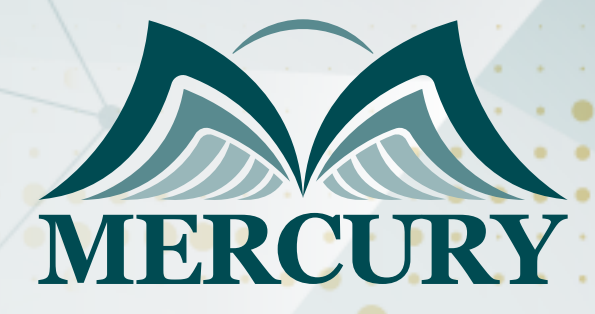

660

المحاسبة و التحليل المالي لصناع القرار

19 - 23 اغسطس 2024 بوسطن (الولايات المتحدة الامريكية)

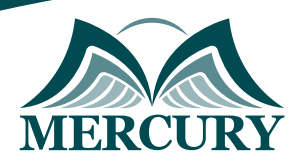

# المحاسبة و التحليل المالي لصناع القرار

**رمز الدورة:** 100684\_120374 **تاريخ الإنعقاد:** 19 - 23 اغسطس 2024 **دولة الإنعقاد:** بوسطن (الولايات المتحدة الامريكية) **التكلفة:** 5500  **اليورو**

### **المقدمة:**

يهدف هذا البرناوج "الوحاسبة وصناعة القرار والتحليل الوالي والاتصال" إلى تقديم وجووعة من المعارف للمشاركين حول أسس صناعة القرار الوالي بمنظمات الأعمال الحكومية والخاصة وفقاً لنحدث المعايير الدولية المنظمة لمهنة المحاسبة والمراجعة، وذلك بجانب تنمية مهارات المشاركين في إدارة نظام المعلومات المحاسبية في ظل التشغيل الإلكتروني والرقمي للبيانات وإعداد التقارير المالية وفقاً لأحدث الإصدارات المهنية وتقدير التقارير الفنية لتقييم الصحة المالية لمنظمات الأعمال.

### **الفئة المستهدفة:**

- المحاسبون ورؤساء الحسابات والقطاعات المالية.
- المحللون الماليون في المؤسسات الاقتصادية الحكومية والخاصة.  $\bullet$ 
	- المدققون الداخليون والخارجيون لمختلف القطاعات.  $\bullet$
- كل من يجد في نفسه الحاجة لهذه الدورة ويرغب بتطوير مهاراته وخبراته.

## **الأهداف التدريبية:**

## **في نهاية هذا البرنامج، سيكون المشاركين قادرين على:**

- المعرفة بمعايير التقارير المالية الدولية الجديدة "IFRS "والتعرف على أوجه التغير الذي صاحب تطبيق هذه المعايير على بيئات الاعمال الدولية والعربية.  $\bullet$ 
	- تصميم التقارير المالية الختامية.
	- الإدراك بكافة المشكلات المهنية التي صاحبت تطبيق بعض المعالجات المحاسبية لبعض المعايير المحاسبية.  $\bullet$
- اكتساب المهارات في كيفية الاستخدام والانتفاع من التقارير المالية عن طريق القراءة النقدية لها، وبما يمكن من الحكم على متانة وقوة المراكز المالية  $\bullet$ للمنظمات وبما يسهم في تدعيم العديد من القرارات الإدارية.

### **الكفاءات المستهدفة:**

- نظام المعلومات المحاسبي الإلكتروني والرقمي.
- المشكلات التطبيقية الناتجة عن تطبيق معايير "IFRS".
- عرض القوائم المالية وفقاً "IFRS "بهدف صناعة القرار المالي.
	- إعداد وصياغة تقارير الصحة المالية لتعزيز صناعة القرار.  $\bullet$
- استخدام التحليل المالي في التنبؤ باستمرار المنظمات باستخدام الحاسب الآلي.

### **محتوى الدورة**

## **الوحدة الأولى، نظام المعلومات المحاسبي الإلكتروني والرقمي:**

- معايير المحاسبة الدولية التقارير الدولية IFRS معايير القطاع العام IPSAS
	- خطة تطوير معايير المحاسبة "IASB & FASB"  $\bullet$
	- $\bullet$ نقاط الاختلاف بين معايير المحاسبة الدولية والمصرية والخليجية
		- أحدث تغيرات معايير المحاسبة الدولية ومعايير التقارير المالية  $\bullet$
	- استخدام التقنيات الإلكترونية في إدارة نظام المعلومات المحاسبي  $\bullet$ 
		- استخدام التقنيات الرقمية في إدارة نظام المعلومات المحاسبي

London - UK +447481362802<br>Istanbul - Turkey +905395991206 Amman - Jordan +962785666966

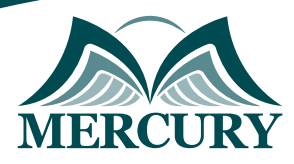

## **الوحدة الثانية، المشكلات التطبيقية الناتجة عن تطبيق معايير "IFRS":**

- مخاطر تطبيق معايير المحاسبة الدولية وفقاً لأحدث التعديلات
	- مشكلات معالجة الأصول والممتلكات طويلة الأجل
		- مشكلات معالجة الاصول المعنوية
		- مشكلات معالجة انخفاض قيمة الأصول
			- مشكلات معالجة الأدوات المالية
			- مشكلات معالجة التأجير التمويلي

## **الوحدة الثالثة، عرض القوائم المالية وفقاً "IFRS "بهدف صناعة القرار المالي:**

- مستخدمي القوائم المالية أصحاب المصالح
- $\bullet$ دور القوائم المالية في تعزيز قيم الاتصال بأصحاب المصالح
- عرض القوائم في ضوء IAS 1 IAS 7 IFRS DRAFT
	- عرض قائمة المركز المالي "Balance Sheet"
- عرض قائمة الدخل الشامل "Comprehensive Income Statement"
	- عرض قائمة التدفقات النقدية "Cash Flows Statement"
		- الإيضاحات المتممة

## **الوحدة الرابعة، إعداد وصياغة تقارير الصحة المالية لتعزيز صناعة القرار:**

- مبادئ عمل المحلل المالي
- إعادة عرض القوائم المالية لإجراء التحليل المالي
- التحليل المالي الإستراتيجي للقوائم المالية  $\bullet$
- التحليل الأفقي والتحليل الرأسي للبيانات المالية
	- قياس المؤشرات المالية والنسب المرجعية

## **الوحدة الخامسة، استخدام التحليل المالي في التنبؤ باستمرار المنظمات باستخدام الحاسب الآلي:**

- استخدام أسلوب الإرتباط المالي في قياس التلاعب والاحتيال
- استخدام أسلوب الإنحدار في التنبؤ بالبيانات المالية المستقبلية  $\bullet$ 
	- استخدام أسلوب الإنحدار في التنبؤ بالفشل المالي

London - UK +447481362802<br>| Istanbul - Turkey +905395991206<br>| Amman - Jordan +962785666966

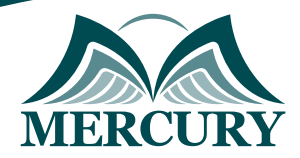

### نمجوذج تسجيل : الوحاسبة و التحليل الوالي لصناع القرار

روز الدورة: 120374 تاريخ الإنعقاد: 19 - 23 اغسطس 2024 دولة الإنعقاد: بوسطن (الولايات الوتحدة الاوريكية) التكلفة: 5500 اليورو

### وعلووات الوشارك

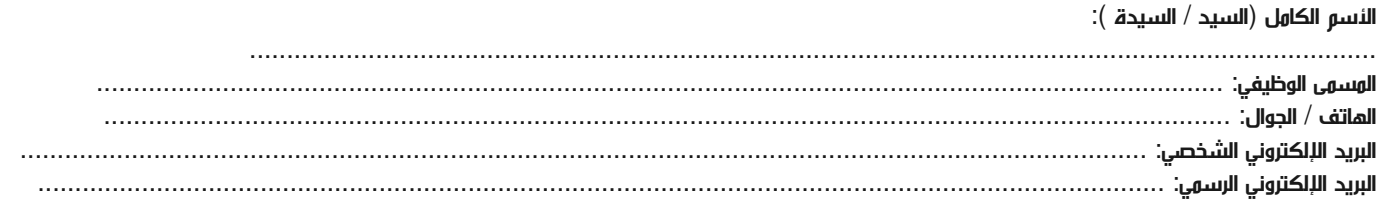

### وعلووات جهة العول

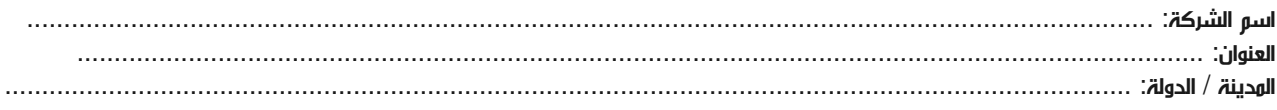

### معلومات الشخص المسؤول عن ترشيح الموظفين

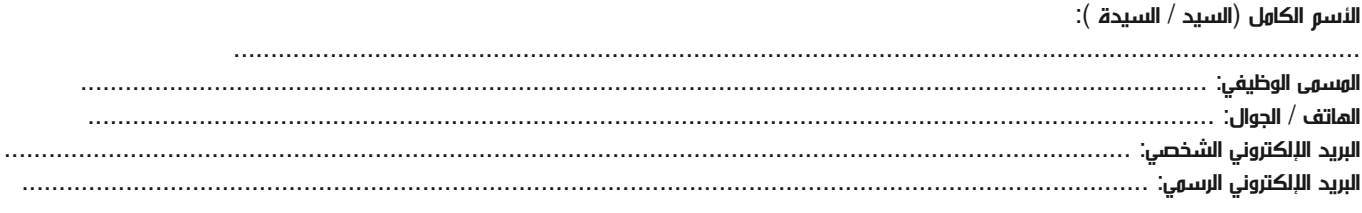

#### طرق الدفع

الرجاء إرسال الفاتورة لي

الرجاء إرسال الفاتورة لشركتي